# Класове в C++ (продължение) (Rev: 775)

Любомир Чорбаджиев $<sup>1</sup>$ </sup> lchorbadjiev@elsys-bg.org

<sup>1</sup>Технологическо училище "Електронни системи" Технически университет, София

22 ноември 2006 г.

Л. Чорбаджиев (ELSYS) Класове в C++ [\(продължение\)](#page-39-0) (Rev: 7 22 ноември 2006 г. 1 / 40

<span id="page-0-0"></span>**CONVERTED A EXIGAN A DIA** 

# Съдържание

## [Константни член-функции и константни член-променливи](#page-2-0)

- [Константи](#page-2-0)
- [Константни член-функции](#page-6-0)
- [Константни член-променливи](#page-11-0)

#### 2 [Указател](#page-14-0) this

- 3 [Статични членове на класа](#page-20-0)
	- [Статични член-променливи](#page-20-0)
	- [Статични член-функции](#page-21-0)
- 4 Вградени ( inline [\) член-функции](#page-26-0)
	- 5 [Вложени класове](#page-28-0)
	- 6 [Примери](#page-30-0)

KENKEN E MAG

# Константи

- Към дефиницията на всяка променлива може да се прилага модификаторът const.
- Указва, че обекта не може да се променя.
- Води до грешка при компилация, в случай че се опитаме да променим const обект.
- Константите задължително трябва да се инициализират.
- Пример:

```
1 const Point origin (0.0, 0.0);
2 origin.set_x(2.0); // грешка!
3 origin . get_x (); // грешка???
```
<span id="page-2-0"></span> $\eta$ a

## Указатели и константи

- При операциите с указатели участват два обекта самият указател и обекта, към който сочи указателя.
- Когато ключовата дума const се постави пред дефиницията на указателя, това означава че константен е обекта към който сочи указателя.
- За де се декларира, че самият указател е константен, се използва \*const, вместо \*.

 $\Omega$ 

#### Указатели и константи

```
_1 char str1 []="hello";
2 char str2 \lceil = "hell":
3
4 const char* pc=str1;
5 p C [2] = 'a'; // грешка!
6 \text{pc} = \text{str2}; // 0K!7
8 char * const cp=str1;
9 \text{ cp} [2] = 'a'; // OK!
10 cp=str2; // грешка!
11
12 const char * const cpc=str1;
13 \text{cpc} [2] = 'a'; // \text{zpeu} \text{zhe}14 cpc=str2; // грешка!
```
Л. Чорбаджиев (ELSYS) Класове в C++ [\(продължение\)](#page-0-0) (Rev: 7 22 ноември 2006 г. 5 / 40

K ロ > K @ > K ミ > K ミ > → ミ → K O Q O

[Константни член-функции и константни](#page-2-0) [член-променливи](#page-2-0) [Константи](#page-2-0)

#### Препратки и константи

```
1 int a=6;
2 int & ra=a;
3 const int & cra=a;
4
5 const int ca=5;
6 const int & crca=ca; // OK7 int & rca=ca; // грешка!!
```
Л. Чорбаджиев (ELSYS) Класове в C++ [\(продължение\)](#page-0-0) (Rev: 722 ноември 2006 г. 6 / 40

K ロ > K @ > K ミ > K ミ > → ミ → K O Q O

# Константни член-функции

- За да може една член-функция да се прилага към константен обект, компилатора трябва да е информиран, че тази член-функция не променя състоянието на обекта.
- За тази цел се използват const член-функции.
- Когато една член-функция е const, то в нейната дефиниция не може да се променя състоянието на обекта.
- За дефиниране на една член-функция като константна се използва ключовата дума const:
	- В прототипа на функция след списъка от параметри.
	- В дефиницията на функцията преди тялото на функцията.

<span id="page-6-0"></span> $\Omega$ 

# Константни член-функции

За дефиниране на член-функция като константна се използва ключовата дума const.

```
1 class Point {
2 double x_, y_;
3 public :
4 ...
5 double get_x() const {
6 return x_ ;
7 }
\mathbf{s} double get_y() const;
9 ...
10 };
11 double Point::get_y() const {
12 return y_i;
13 \}
```
Л. Чорбаджиев (ELSYS) Класове в C++ [\(продължение\)](#page-0-0) (Rev: 7 22 ноември 2006 г. 8 / 40

 $\eta$ a

# Константни член-функции

Когато една член-функция е дефинирана като константна, тя не може да променя състоянието на обекта, за който е извикана.

```
1 class Point {
2 double x_-, y_+;
3 public :
4 ...
5 void set_x(double x) const {
6 x_-=x; // грешка!!
7 }
8 ...
9 };
```
不定的 不定的

 $\Omega$ 

[Константни член-функции и константни](#page-2-0) [Константни член-функции](#page-6-0)

## Пример: Константни член-функции

```
1 class Point {
2 double x_, y_;
3 public :
4 Point (double x=0.0, double y=0.0)
5 : X_{-}(x), Y_{-}(y)6 \quad \{ \}7 double get_x(void) const { return x_ ; }
8 double get_y(void) const { return y_; }
9 void set_x(double x) \{x_-=x_+\}10 void set_y (double y) {y_z=y;}11 };
```
Л. Чорбаджиев (ELSYS) Класове в C++ [\(продължение\)](#page-0-0) (Rev: 7 22 ноември 2006 г. 10 / 40

A E RA E RIPORTA

[Константни член-функции и константни](#page-2-0) [Константни член-функции](#page-6-0)

## Пример: Константни член-функции

```
1 const Point origin;
2 \cdot \cdot \cdot3 origin.get_x(); // OK!
4 origin.set_x(2.0); // грешка!!
5
6 void fun (Point & p1, const Point & p2) {
7 p1.get_x();
8 p2.get_y();
9 p1.set_x(1.0);10 p2.set_y(1.0); // грешка!
11 }
```
Л. Чорбаджиев (ELSYS) Класове в C++ [\(продължение\)](#page-0-0) (Rev: 7 и 22 ноември 2006 г. 11 / 40

(□ ) ( ) → ( )

A E RA E RIPA E PORCA

## Пример: Константни член-променливи

```
1 class Increment {
2 int count;
3 const int step_;
4 public :
5 Increment (int c=0, int s=1)
6 \quad : \mathsf{count}(c), \mathsf{step}(s)7 \quad \{ \}8 void step () {
9 count_+=step_;
10 }
11 void print () const {
12 cout << "count=" << count_
13 < < " ,␣ step = " < < step_ < < endl ;
14 }
15 \cdot
```
<span id="page-11-0"></span>A DIA KERA KERA ELIARA KIDIA KIDIA KIDIA KIDIA KUANGAN KERAJAAN SERANG ANG AKADEMIKAN KERANG ANG AKADEMIKAN ANG

[Константни член-функции и константни](#page-2-0) [член-променливи](#page-2-0) [Константни член-променливи](#page-11-0)

### Пример: Константни член-променливи

```
_1 int main () \{2 Increment counter (7 ,7);
3 for (int i=0;i<5;i++) {
4 counter . step ();
5 cout \lt\lt "i=" \lt\lt i \lt\lt ", ";
6 counter . print ();
7 }
8 return 0;
9 }
```
Л. Чорбаджиев (ELSYS) Класове в C++ [\(продължение\)](#page-0-0) (Rev: 7 22 ноември 2006 г. 13 / 40

( □ ) ( / / ) (

A E RA E RIPA E PORCA

## Пример: Константни член-променливи

```
lubo@kid ~/school/cpp/notes $ ./a.out
i=0, count=14, step=7
i=1, count=21, step=7
i=2, count=28, step=7
i=3, count=35, step=7
i=4, count=42, step=7
```
**KOD KOD KED KED E VAR** 

- Всяка член-функция има достъп до допълнителен параметър указателят this .
- Указателят this не е част от самия обект. Всяка нестатична член-функция получава този указател като допълнителен параметър.
- Типът на указателя this в различни член-функции е различен.
	- В константни член-функции this е константен указател към константен обект.
	- В неконстантни член-функции this е константен указател към неконстантен обекта.

<span id="page-14-0"></span>

- $\bullet$  В константната член-функция get\_x() указателят this е от типа: const Point\* const.
- $\bullet$  В член-функцията set\_x() указателят this е от типа: Point\* const.

```
1 class Point {
2 ...
3 public :
4 double get_x() const \{... \}5 void set_x() \{... \}6 \cdot \cdot \cdot7 };
```
LED KARD KED KED E VOOR

Всяка член-функция притежава указател, който е насочен към обекта, за който тази член-функция е извикана. Това е указателят this .

```
1 class Point {
2 public :
3 double get_x() { return this \rightarrowx<sub>-</sub>; }
4 ...
5 };
6 Point p1, p2;
7 p1.get_x();
8p2.get_x();
```
Указателя this може да се използва за обръщане към член-променливите, но това е излишно.

Л. Чорбаджиев (ELSYS) Класове в C++ [\(продължение\)](#page-0-0) (Rev: 722 ноември 2006 г. 17 / 40

LED KARD KED KED E VOOR

- Има случаи, в които използването на указателя this е необходимо.
- Когато трябва да се реализира каскадно извикване на функции, използването на указателя this става наложително.

<sup>1</sup> Point p ; <sup>2</sup> p . set\_x (1.0). set\_y (1.0);

 $(p.set_x(1.0))$ . set\_y $(1.0)$ ;

За да е възможно подобно поведение е необходимо методът set\_x() да връща препратка към обекта, чрез който е извикан.

 $QQ$ 

### Указател this

```
1 class Point {
2 double x_;
3 double y_;
4 public :
5 Point & set_x (double x) {
6 X_-= X ;7 return * this:
8 }
9 Point & set_y (double y) {
10 y_-=y;11 return * this;
12 \frac{1}{2}13 };
```
Л. Чорбаджиев (ELSYS) Класове в C++ [\(продължение\)](#page-0-0) (Rev: 7 или 22 ноември 2006 г. и 19 / 40

- K 코 K K 코 K 코 코 - YO Q O

( □ ) ( / / ) (

# Указател this

```
1 ...
2 Point p;
3 p . set_x (1.0). set_y (1.0);
4 ...
```
Л. Чорбаджиев (ELSYS) Класове в C++ [\(продължение\)](#page-0-0) (Rev: 7 22 ноември 2006 г. 20 / 40

K ロ > K d > K ミ > K ミ > → ミ → K O Q O

### Статични член-променливи

- Променлива, която е част от класа, но не е част от обектите на класа се нарича статична член-променлива.
- Статичните член-променливи имат само по едно копие, за разлика от нестатичните член-променливи.
- Статичните член-променливи на класа съществуват, независимо от това дали са създадени инстанции на класа. Поради това тяхната инициализация се различава от инициализацията на нестатичните член-променливи.

```
1 class DeepThought {
2 static int ANS:
3 / / ...4 };
5 int DeepThought:: ANS = -1;
```
<span id="page-20-0"></span>**KOD KOD KED KED E VAR** 

# Статични член-функции

Член-функция, която не се свързва с обектите на класа, се нарича статична член-функция.

```
1 class DeepThought {
2 int foo_;
3 public :
4 static void find_the_answer (void);
5 };
```
<span id="page-21-0"></span>A E RA E RIPORTA

# Статични член-функции

При извикването на статична член-функция, тя не се свързва с конкретна инстанция на класа. Поради това не може директно да се използват нестатични член-променливи.

```
1 void DeepThought :: find_the_answer (void) {
2 \quad 100 = 8; // грешка!
3 ...
4 }
```
За да се извика статична член-функция не е необходим обект от класа. Статичните член-функции могат да се викат директно, чрез името на класа, в който са дефинирани.

```
DeepThought :: find_the_answer ();
```
LED KARD KED KED EL VOOR

# Статични член-функции

Статичните член-функции имат пълен достъп до членовете на класа.

```
1 class DeepThought {
2 int foo_;
3 public :
4 static void find_the_answer (void) {
5 DeepThought some_thoughts ;
6 some_thoughts.foo_=42; // 0K!7 ...
8 }
9 };
```
**KERKER E MAG** 

#### Пример: статични членове

```
_1\#include <iostream>
2 using namespace std;
3 class DeepThought {
4 public :
5 static int ANSWER;
6 static void find_the_answer (void);
7 };
```
Л. Чорбаджиев (ELSYS) Класове в C++ [\(продължение\)](#page-0-0) (Rev: 7 и 22 ноември 2006 г. и 25 / 40

LED KARD KED KED EL VOOR

#### Пример: статични членове

```
1 int DeepThought:: ANSWER = -1;
2 void DeepThought::find_the_answer (void) {
3 // some deep calculations
4 ANSWER = 42;
5 }
6
7 int main (void) {
8 DeepThought :: find_the_answer ();
9 cout << "The \tanswer\ln is:\ln"
10 << DeepThought:: ANSWER << endl;
11 return 0;
12 }
```
Л. Чорбаджиев (ELSYS) Класове в C++ [\(продължение\)](#page-0-0) (Rev: 7 ноември 2006 г.  $26 / 40$ 

(ロ) (@) (코) (코) (코) 2000

 $B$ градени ( $\overline{I}$ Inline[\) член-функции](#page-26-0)

# Вградени (inline) член-функции

- Когато една член-функция е дефинирана в тялото на класа, то тя се превръща във вградена (inline) член-функция — при обръщане към такава функция, в точката на извикване се вгражда дефиницията на функцията.
- Когато дефиницията на дадена член-функция е извън тялото на класа, за да се превърне тя във вградена член-функция трябва да се използва ключовата дума inline .

<span id="page-26-0"></span> $\Omega$ 

Вградени ( inline [\) член-функции](#page-26-0)

# Вградени (inline) член-функции

```
1 class Foo \{2 int bar<sub>-</sub>;
3 public :
4 int get_bar (void) const;
5 };
6 inline int Foo:: get_bar (void) const {
7 return bar_;
8 }
```
Л. Чорбаджиев (ELSYS) Класове в C++ [\(продължение\)](#page-0-0) (Rev: 7 и 22 ноември 2006 г. 28 / 40

( □ ) ( 何 )

A E RA E RIPORTA

### Вложени класове

- Клас може да бъде дефиниран в рамките на друг клас. Такъв клас се нарича вложен клас.
- Дефиницията на вложен клас може да бъде направена в публичната, скритата или защитената секция на обграждащия клас.
- Името на вложения клас се вижда в областта на действие на обграждащия клас и не се вижда в другите области на действие.

<span id="page-28-0"></span> $QQ$ 

#### Вложени класове

```
1 class Foo {
2 public :
3 class Bar \{/*...*/\};4 private:
5 Bar bar<sub>-</sub>;
6 / / ...7 };
8 Foo :: Bar bar;
```
Л. Чорбаджиев (ELSYS) Класове в C++ [\(продължение\)](#page-0-0) (Rev: 7 и 22 ноември 2006 г. 30 / 40

K ロ > K d > K ミ > K ミ > → ミ → K O Q O

# Point.hpp

```
_1\#ifndef POINT_HPP__
2\frac{H}{H}define POINT_HPP__
3
4 class Point {
   double x_-, y_+;
6 public :
7 Point (double x=0.0, double y=0.0)
8 : x_-(x), y_-(y)9 {}
10 double get_x(void) const { return x_ ; }
11 double get_y (void) const { return y_; }
```
Л. Чорбаджиев (ELSYS) Класове в C++ [\(продължение\)](#page-0-0) (Rev: 7 и 22 ноември 2006 г. 31 / 40

 $\Box$ 

<span id="page-30-0"></span>A E RA E RIPORTA

# Point.hpp

```
12 Point & set_x (double x) {
13 X_-= X;14 return * this;
15 }
16 Point & set_y (double y) {
17 y = y;18 return * this;
19 }
20 void print () const;
21 };
22
23 \#endif
```
Л. Чорбаджиев (ELSYS) Класове в C++ [\(продължение\)](#page-0-0) (Rev: 7 и 22 ноември 2006 г. 32 / 40

← □ ▶ ⊣ n □ ▶

네 로 ▶ 네 로 ▶ - 로 - 10 Q Q Q

# Point.cpp

```
_1\#include <iostream>
2 using namespace std;
3
4 Hinclude "Point.hpp"
5
6 void Point:: print () const {
7 cout << " (" << x_ << ",.." << y_ << ")";
8 }
```
Л. Чорбаджиев (ELSYS) Класове в C++ [\(продължение\)](#page-0-0) (Rev: 7 и 22 ноември 2006 г. и 33 / 40

( □ ) ( 何 )

**KERKER E KORA** 

# Rectangle.hpp

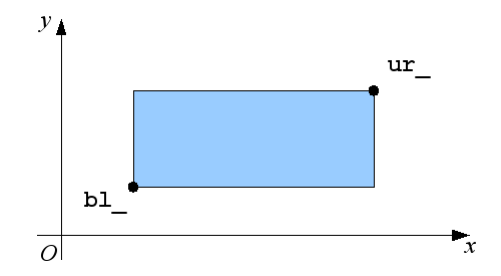

Л. Чорбаджиев (ELSYS) Класове в C++ [\(продължение\)](#page-0-0) (Rev: 7 22 ноември 2006 г. 34 / 40

 $\leftarrow$   $\Box$   $\rightarrow$   $\rightarrow$   $\Box$   $\rightarrow$ 

K 등 > K 등 >

唐.

 $2Q$ 

# Rectangle.hpp

```
1 \#ifndef RECTANGLE_HPP_
2 \#define RECTANGLE_HPP_
3
4 atinclude "Point.hpp"
5
6 class Rectangle {
7 Point bl_, ur_;
8
9 static double max (double a, double b) {
10 return a > b?a:b;
11 \quad \frac{1}{2}12 static double min (double a, double b) {
13 return a < b?a : b;
14 }
```
Л. Чорбаджиев (ELSYS) Класове в C++ [\(продължение\)](#page-0-0) (Rev: 7 и 22 ноември 2006 г. 35 / 40

KIN YIN I YAR

# Rectangle.hpp

```
16 public :
17 Rectangle (const Point & p1,
18 const Point & p2);
19 double get_width () const;
20 double get_height () const;
21 double get_x() const;
22 double get_y() const;
23 const Point & get_ur () const;
24 const Point & get_bl() const;
25 void print() const;
26 };
27 #endif
```
Л. Чорбаджиев (ELSYS) Класове в C++ [\(продължение\)](#page-0-0) (Rev: 7 и 22 ноември 2006 г. 36 / 40

(ロ) (@) (코) (코) (코) 2000

# Rectangle.cpp

```
_1\#include \leiostream>
2 using namespace std;
3
4\#include "Rectangle.hpp"
5
6 Rectangle :: Rectangle (const Point & p1,
Example 2 const Point & p2)
8: bl_{-}(\min(p1.get_x(),p2.get_x());9 \text{ min} ( p1.get_y(), p2.get_y()),
10 ur_ ( max ( p1 . get_x () , p2 . get_x ()) ,
11 max(p1.get_y(), p2.get_y())12 \{ \}
```
제 코 (KINER) - 프로그램

 $QQ$ 

 $\Box$ 

# Rectangle.cpp

```
13
_{14} double Rectangle:: get_x() const {
15 return b1, get_x();
16 \frac{\pi}{ }17 double Rectangle:: get_y() const {
18 return bl_.get_y();
19 }
20 const Point & Rectangle:: get_bl() const {
21 return b1_;
22 }
23 const Point & Rectangle:: get_ur () const {
24 return ur_;
25 \}
```
Л. Чорбаджиев (ELSYS) Класове в C++ [\(продължение\)](#page-0-0) (Rev: 7  $22$  ноември 2006 г. 38 / 40

LED KARD KED KED EL VOOR

# Rectangle.cpp

```
26 double Rectangle:: get_width () const {
27 return ur\_.get_x() - b1, get_x();
28 }
29 double Rectangle::get_height() const {
30 return ur\_ . get_y() - b1, get_y();
31 \}32 void Rectangle :: print () const {
33 cout << "R{":
34 bl_.print();
35 cout \lt\lt ":\cdot";
36 ur_.print ();
37 cout << "}";
38 }
```
Л. Чорбаджиев (ELSYS) Класове в C++ [\(продължение\)](#page-0-0) (Rev: 7 22 ноември 2006 г. 39 / 40

LED KARD KED KED EL VOOR

# Сечение и обединение на Rectangle

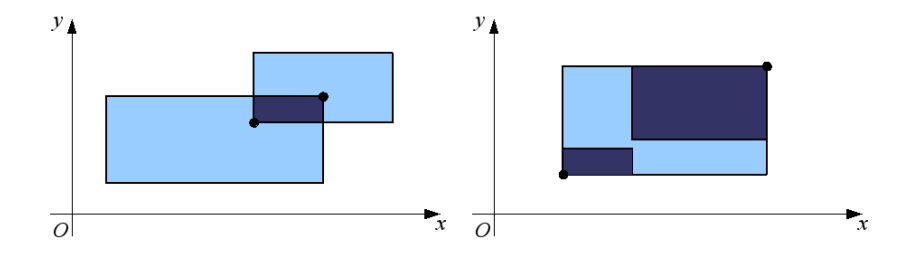

Л. Чорбаджиев (ELSYS) Класове в C++ [\(продължение\)](#page-0-0) (Rev: 7 и 22 ноември 2006 г. и 40 / 40

国内

 $-1$   $-1$   $+$ 

<span id="page-39-0"></span> $2Q$ 

画

Ξ

 $\sim$